multisim student 10.01 activation code keygen

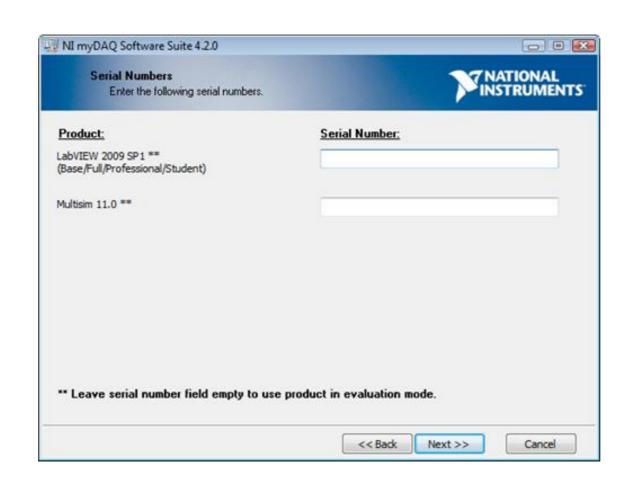

DOWNLOAD: <a href="https://byltly.com/2ilpje">https://byltly.com/2ilpje</a>

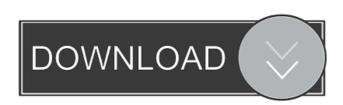

Multisim 10.01 activation code keygen Product Key Generator. Download Now! If you are a student or a teacher, you must have the Multisim 10.01 Activation Code. On this page you will find the Multisim 10.01? You will need the file ActivationCode.dat in order to complete the activation process. If you don't know how to get this file, keep reading the article below. You need to download this file manually to your computer and then use the file to complete the activation process. For Windows users: 1. Download the file ActivationCode.dat using a download manager or by directly clicking on the link below. It will lead you to the download page. On this page, you can download. 2. Save the file on your computer. You can find the location on your computer by opening Start > Control Panel > System > Uninstall a program. You need to find the product and then scroll down until you see the product key under the path. 3. Now you need to open the program where you installed the product and the file is saved. You can find this location by opening the Start Menu, then right click on the program, and select "Open file location." This is the folder that contains the activation code on your application. You can find the activation code on the bottom of the window. This code is necessary to complete the activation process. 5. Click on "Activate". Now all the functions of the software will be activated. If you don't know how to get the file, keep reading the article below. You will need this file in order to activate Multis 82157476af

Nemetschek Scia Engineer V Crack 29
Navigon 7 6 3 For 800x480 Wince 6 Rapidshare
Crack epubsoft ebook converter

1/1